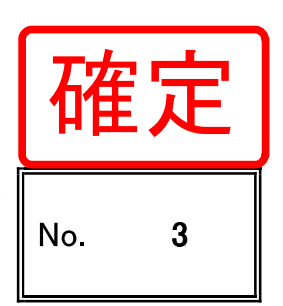

## 東北総体記録連絡票(様式D) ~全競技日程終了後~

令和4年7月17日(第3日目)

※用紙サイズ:A4縦

- - - --

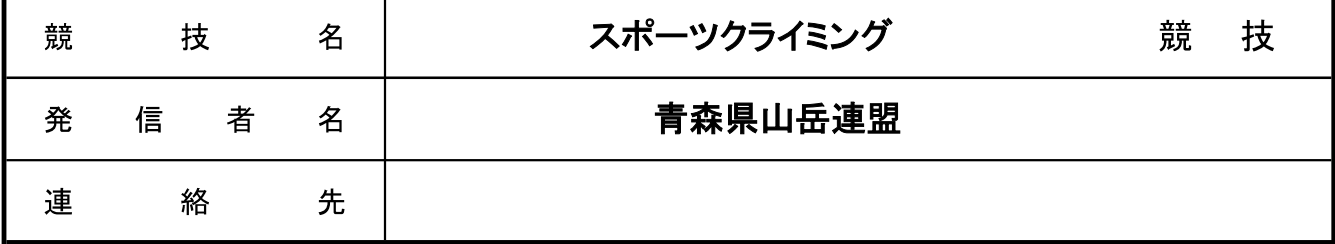

## 第77回国民体育大会出場権獲得県一覧  $\mathbf{1}$

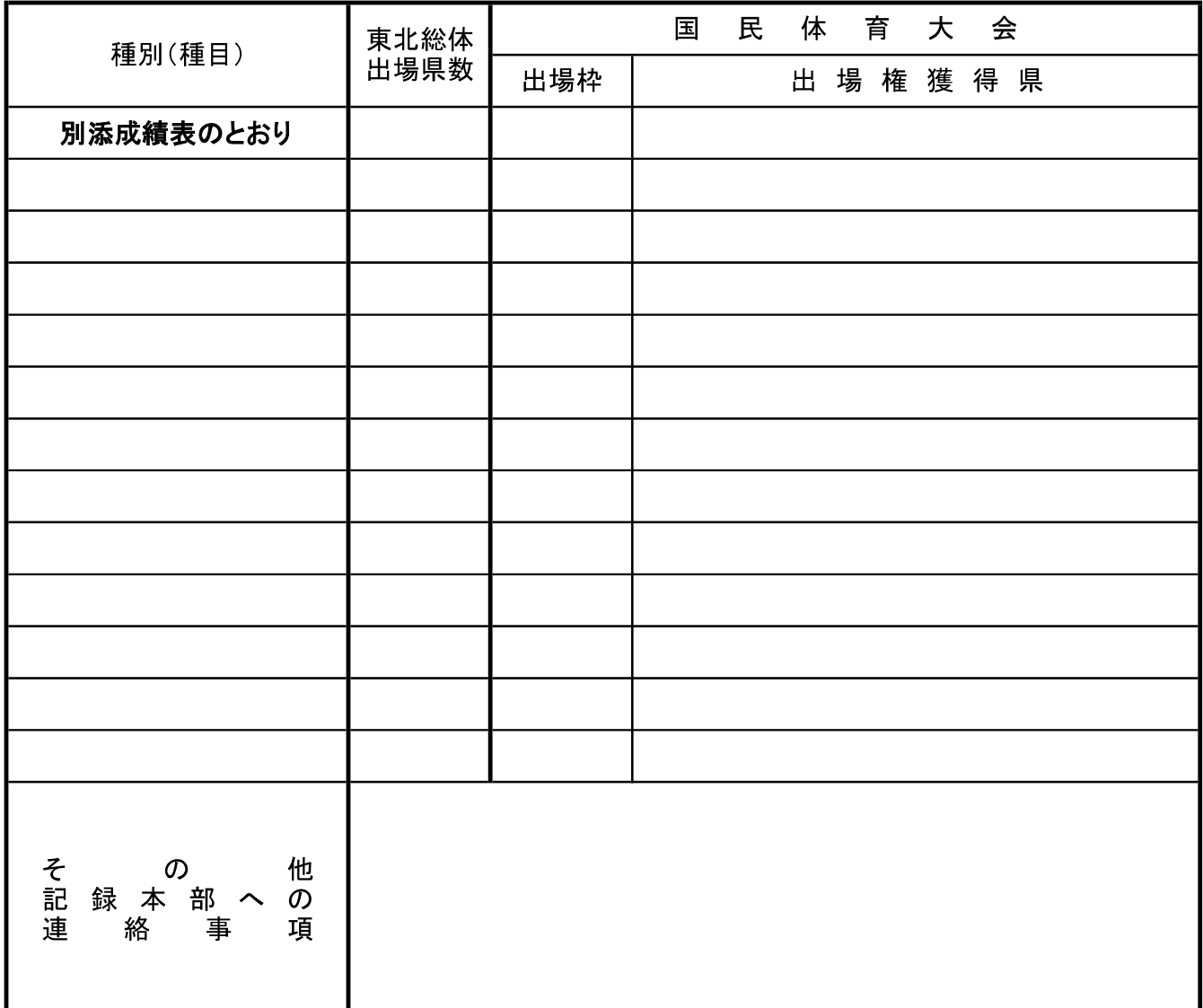

総務 記録係 (県記録本部で記入) 受信係 点検係

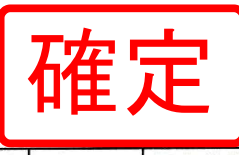

第49回東北総合体育大会スポーツクライミング中央総務審判長

## 総合成績表

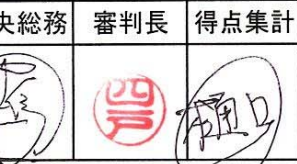

2022年7月17日

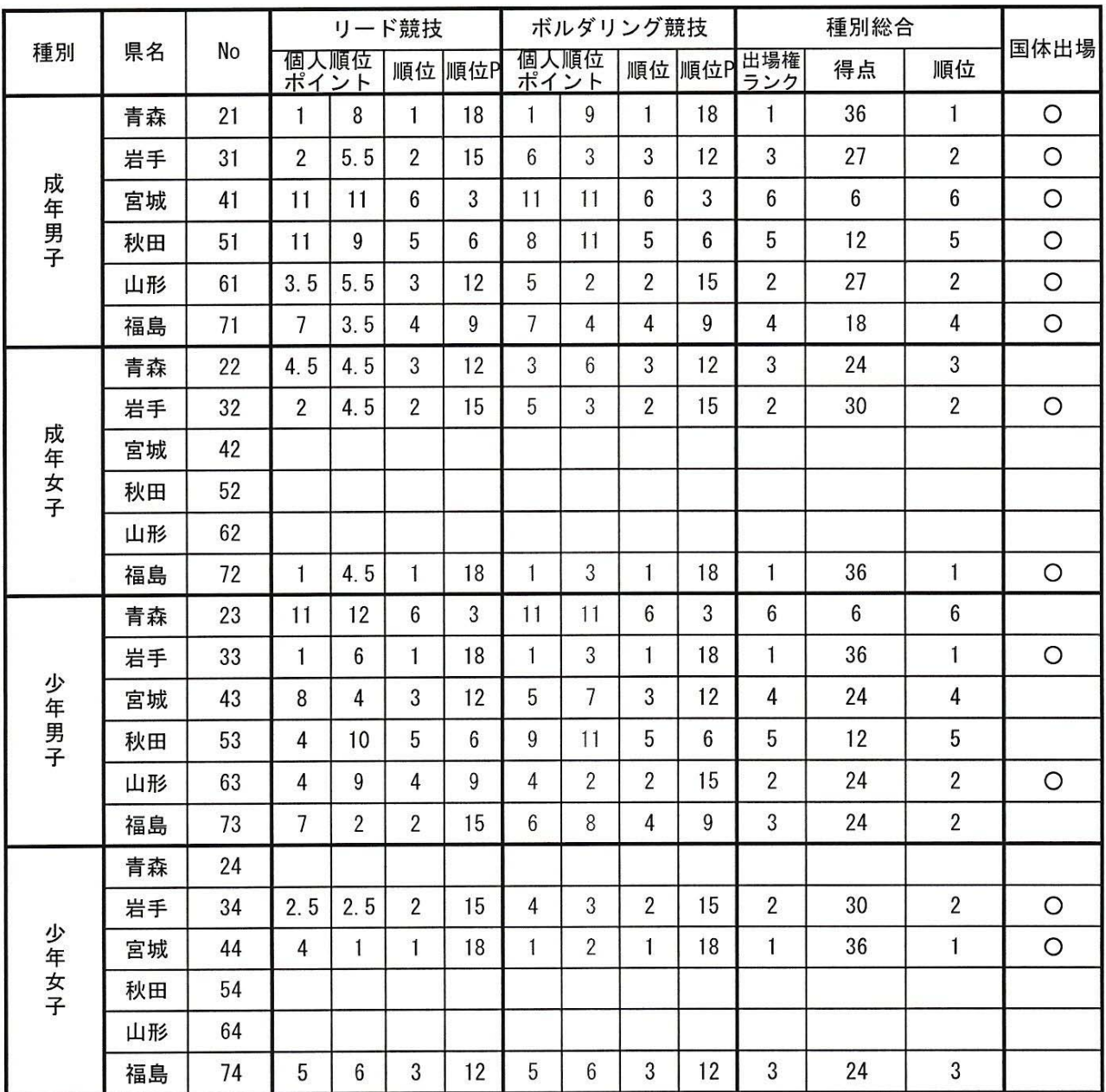

## 県別総合

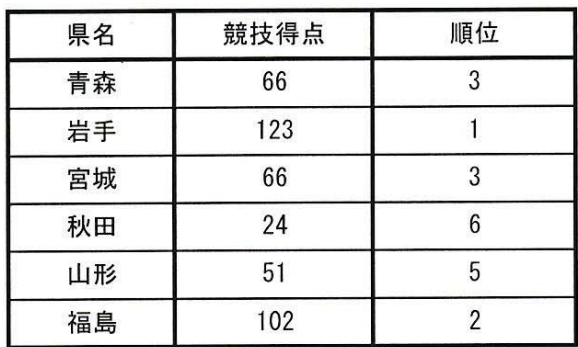